## **Functionals**

## **Question:**

Use the gapminder dataset.

```
library(gapminder)
data(gapminder)
head(gapminder)
```
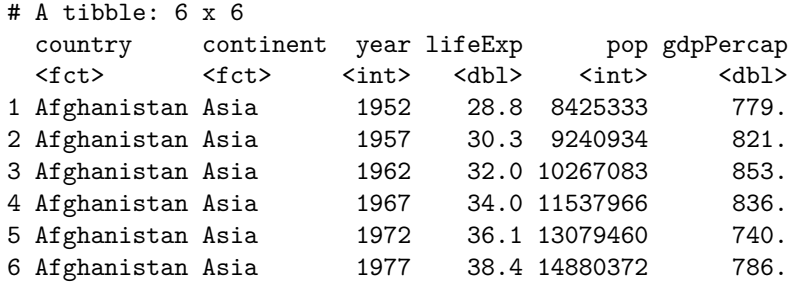

```
library(ggplot2)
ggplot(gapminder, aes(x=year, y=lifeExp, group=country)) +geom_line(alpha=0.5)
```
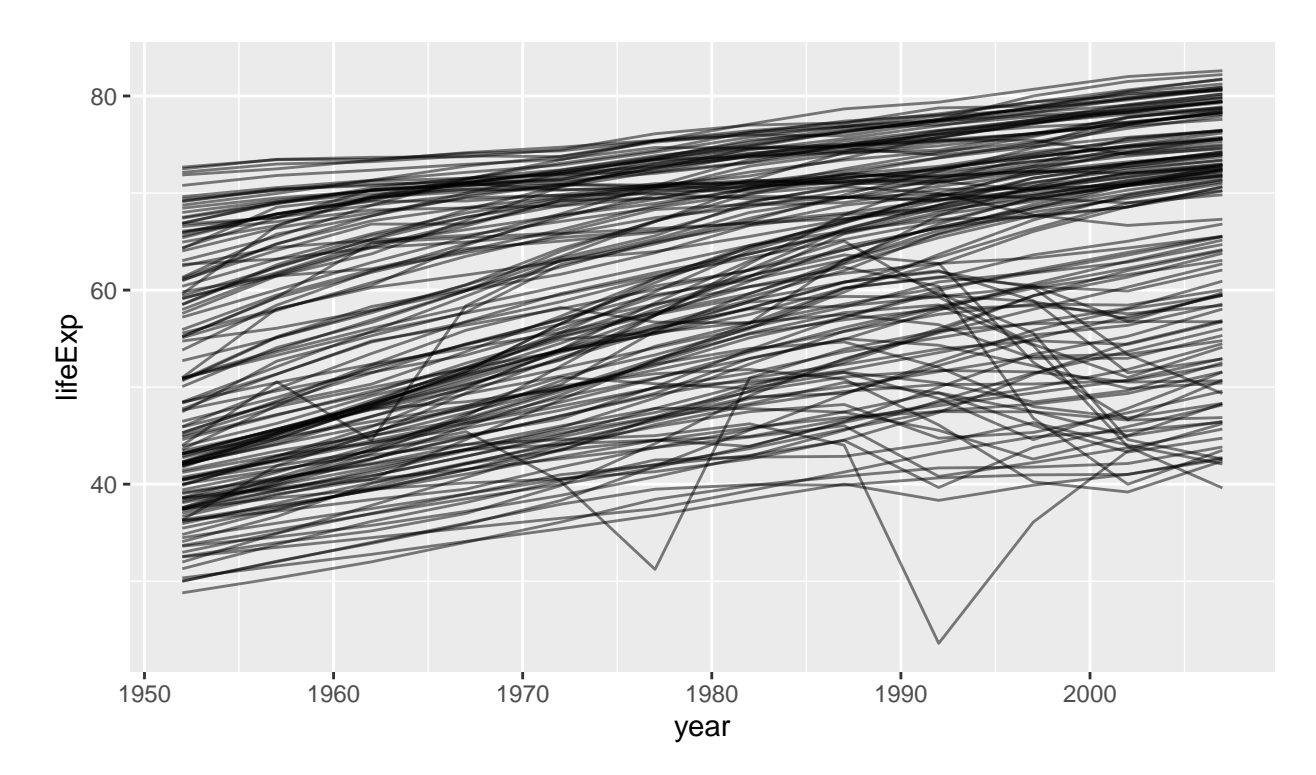

Write an R code to estimate  $\beta_0$  and  $\beta_1$  of  $lifeExp = \beta_0 + \beta_1 year$  using least squares approach for each country.

Plot the distribution of  $\hat{\beta}_1$  values. Interpret the results.